Atención!. Este formulario puede ser cumplimentado electrónicamente e impreso para su entrega oficial. Para rellenar un campo, situe el puntero del ratón en el espacio correspondiente. Una vez haya cumplimentado el impreso, imprimalo para proceder posteriormente a su entrega.

**ANEXO V** 

**Limpiar Campos** 

Imprimir

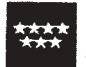

Dirección General del Mayor<br>CONSEJERIA DE FAMILIA Y SUNTOS SOCIALES

## **Comunidad de Madrid**

## PLAZA RESIDENCIAL FINANCIADA PARCIALMENTE: **COMPROMISO DE APORTACIÓN ECONÓMICA**

 $DJD^a$ .

solicitante de plaza en Residencia de Personas Mayores de la Comunidad de Madrid, o DJD<sup>a</sup> ...........

con D.N.I. Nº ... como representante legal de D./D<sup>a</sup>.

, solicitante de plaza en Residencia de Personas Mayores de la Comunidad de Madrid, ejerce opción a plaza residencial financiada parcialmente por la Comunidad de Madrid, comprometiéndose por sí mismo, o con el concurso de los demás firmantes de este escrito, a abonar mensualmente, en el caso de que fuera adjudicada plaza, el importe que fije la Dirección General del Mayor en la resolución de adjudicación de plaza y las actualizaciones del mismo que anualmente establezca dicha Dirección General, conforme a lo establecido en la Orden 1377/1998 de 13 de julio de la Consejería de Sanidad y Servicios Sociales (BOCM 15 de julio de 1998.

El solicitante

El Representante Legal

Personas que, en su caso, se comprometen a abonar, conjuntamente con el solicitante, el importe de la aportación que haya sido fijado (nombre y apellidos, firma, nº DNI).

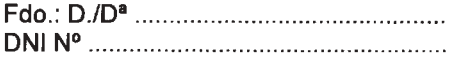

NOTA: ADJUNTAR FOTOCOPIA DEL D.N.I. DEL REPRESENTANTE LEGAL Y, EN SU CASO, DE LAS PERSONAS QUE SE COMPROMETAN A ABONAR CONJUNTAMENTE CON EL SOLICITANTE, EL IMPORTE DE LA APORTACIÓN.